УДК 004.891.3(045)

**Е. И. Чумаченко,** канд. техн. наук, **О. Ю. Левицкий,** студ.

#### **РАЗРАБОТКА АЛГОРИТМА ОБРАБОТКИ ИЗОБРАЖЕНИЙ ДЛЯ ЗАДАЧ ДИАГНОСТИКИ**

Национальный технический университет Украины «КПИ»

*Разработан алгоритм обработки изображений, полученных по результатам ультразвуковых обследаваний, которые позволяют эффективно выявлять патологии щитовидной железы.*

**Ключевые слова:** диагностика, обработка изображений, ультразвуковые исследования, щитовидная железа

**Введение.** В настоящее время эффективность лечения заболеваний, в частности рака щитовидной железы, определяется правильным диагностированием по результатам ультразвукового (УЗИ-) обследования. Диагностирование с помощью УЗИ обследования в значительной мере зависит от опыта врача-узиста. Снизить влияние субъективного фактора возможно за счет использования алгоритмов обработки изображения.

Таким образом, целью этого исследования является повышение эффективности работы алгоритмов выявления патологий, позволяющего снизить вероятность ложной постановки диагноза, путем исследования параметров изображений УЗИ щитовидных желез в норме и выявления отклонений от нормы.

**Постановка задачи.** При цифровой обработке изображения обычно используется его представление в виде матрицы пикселей

$$
F_{m_1,m_2}, \quad 0 \le m_1 \le M_1 - 1, \quad 0 \le m_2 \le M_2 - 1.
$$

Обработка изображения в общем случае заключается в выполнении преобразования указанной матрицы, в результате которого формируется набор ее числовых характеристик или новое, обработанное изображение:

$$
G_{m_1, m_2}, \quad 0 \le n_1 \le N_1 - 1, \quad 0 \le n_2 \le N_2 - 1.
$$

Преобразование может касаться значений элементов или их координат (индексов), выполняться над матрицей в целом, группой элементов или над каждым элементом в отдельности.

Задача исследования состоит в определении аномальных областей на изображении УЗИ. Основными характеристиками в ультразвуковой диагностике являются *эхогенность* и *эхоструктура*, которые используются совместно для описания любых визуальных объектов. Для определения аномальности пикселя проводится сравнение цветности пикселя с цветностью шкалы эхогенности. Для того чтоб отсечь все ненужные пиксели, используется адаптивная пороговая фильтрация.

Пороговая обработка полутонового изображения заключается в разделении всех элементов изображения на два класса по признаку яркости, т. е. в выполнении поэлементного преобразования вида

$$
f = \begin{cases} f_{\text{max}}, & f \ge f_0; \\ f_{\text{min}}, & f < f_0, \end{cases}
$$

где *f*<sup>0</sup> – некоторое «пороговое» значение яркости.

При выполнении пороговой обработки основной вопрос состоит в выборе порога *f*0. Пусть полутоновое изображение содержит интересующие объекты одной яркости на фоне другой яркости. Тогда в идеале плотность распределения яркостей должна выглядеть как две дельта-функции. В данном случае в качестве  $f_0$  можно взять любое значение между «пиками»  $(p<sub>HC</sub>, 1)$ .

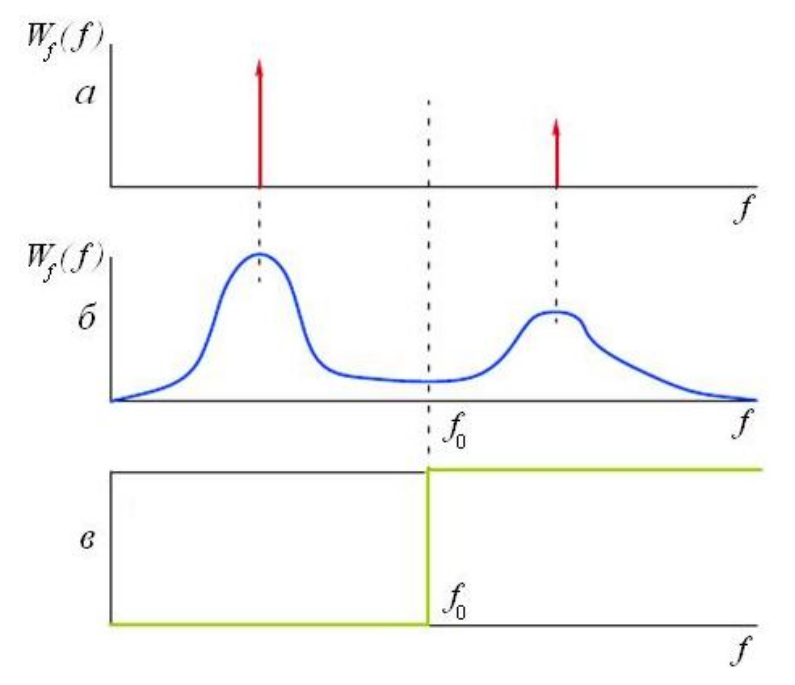

Рис. 1. Задача установления порога на изображении:  $W_f(f)$  – «функция яркости» изображения;  $f$  – степень яркости;  $f_0$  – порог яркости

На практике, однако, встречаются определенные трудности, связанные с тем, что, вопервых, изображение искажено шумом и, во-вторых, как для объектов, так и для фона характерен некоторый разброс яркостей.

Изображение УЗИ изначально содержит достаточно большое количество помех, которые проявляются в виде случайным образом расположенных элементов растра (точек), имеющих размеры, близкие к размеру пикселя. Наиболее распространенным видом помех является случайный аддитивный шум, статистически независимый от видеосигнала. Наряду с аддитивным шумом присутствуют динамические пространственные искажения. Если такие искажения можно описать пространственно-однородной (инвариантной к сдвигу) линейной системой с импульсной характеристикой  $h(k_1, k_2)$ , то модель наблюдения принимает вид

$$
y(n_1, n_2) = \sum_{k \to -\infty}^{\infty} \sum_{n \to -\infty}^{\infty} h(k_1, k_2) x(n_1 - k_1, n_2 - k_2) + v(n_1, n_2),
$$

где  $v(n_1, n_2)$  – случайный шум;  $y(n_1, n_2)$  – изображение с шумами;  $x(n_1 - k_1, n_2 - k_2)$  – без ШVMOВ.

Для заключительной обработки УЗИ-изображения используется выделение контуров изображения. Будем называть контуром изображения совокупность его пикселей, в окрестности которых наблюдается скачкообразное изменение функции яркости. Так как при цифровой обработке изображение представлено функцией целочисленных аргументов, то контуры представляются линиями шириной, как минимум, один пиксель. При этом может возникнуть неоднозначность в определении линии контура для исходного изображения с перепадом яркости.

Если исходное изображение, кроме областей постоянной яркости, содержит участки с плавно меняющейся яркостью, то введенное определение контура остается справедливым, однако при этом не гарантируется непрерывность контурных линий: разрывы контуров будут наблюдаться в тех местах, где изменение функции яркости не является достаточно резким.

Таким образом, основными задачами исследования являются:

очистка изображения от шумов;

пороговая фильтрация изображения;

определение контуров патологий.

**Обзор методов обработки цифровых изображений УЗИ. Очистка изображения от шумов.** Будем рассматривать изображения в виде двумерных матриц. Исходное изображение *A* и очищенное *B.* Обозначим интенсивности пикселей изображений как *A*(*x*, *y*) и *B*(*x*, *y*) соответственно. Рассмотрим алгоритмы очистки.

1. Алгоритм линейной фильтрации изображений (рис. 2):

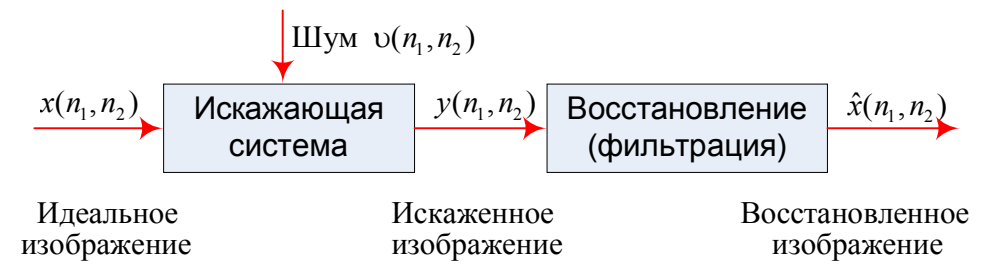

Рис. 2. Алгоритм линейной фильтрации

Линейный фильтр определяется функцией *F,* которая принимает вещественные значения. Данная функция называется ядром фильтра, а сама фильтрация производится при помощи операции дискретной свертки:

$$
B(x, y) = \sum_{i} \sum_{j} F(i, j)^* A(x + i, y + j).
$$
 (1)

Можно предложить такие ядра фильтра  $F_1, F_2, F_3$  [2]:

$$
F_1(i,j) = \frac{1}{9} \begin{pmatrix} 1 & 1 & 1 \\ 1 & 1 & 1 \\ 1 & 1 & 1 \end{pmatrix}; \ \ F_2(i,j) = \frac{1}{10} \begin{pmatrix} 1 & 1 & 1 \\ 1 & 2 & 1 \\ 1 & 1 & 1 \end{pmatrix}; \ \ F_3(i,j) = \frac{1}{16} \begin{pmatrix} 1 & 2 & 1 \\ 2 & 4 & 2 \\ 1 & 2 & 1 \end{pmatrix}.
$$

2. Алгоритм медианной фильтрации. Медианный фильтр в отличие от линейного фильтра реализует нелинейную процедуру подавления шумов. Медианный фильтр представляет собой скользящее по полю изображения окно *W*, охватывающее нечетное число отсчетов. Центральный отсчет заменяется медианой всех элементов изображения, попавших в окно. Медианой дискретной последовательности *x*1*, x*2*, ..., xL* для нечетного *L* называют такой ее элемент, для которого существуют (*L –* 1) / 2 элементов, меньших или равных ему по величине, и (*L –* 1) / 2 элементов, больших или равных ему по величине. Другими словами, медианой является средний по порядку член ряда, получающегося при упорядочении исходной последовательности:

$$
B(x, y) = \text{median}\{N(x, y)\}.
$$

3. Алгоритм сглаживающей фильтрации по Гауссу. Этот фильтр использует операцию свертки по формуле (1) с ядром вида

$$
G(i, j) = \frac{1}{2\pi\sigma^2} e^{-(i^2 + j^2)/(2\sigma^2)},
$$
\n(2)

где радиус размытия  $r^2 = u^2 + v^2$ ;  $\sigma$  – стандартное отклонение распределения Гаусса. В случае двух измерений эта формула задает поверхность, имеющей вид концентрических окружностей с распределением Гаусса от центральной точки.

Этот фильтр часто применяют при последующей работе с выделением границ.

**Пороговая фильтрация изображения.** Рассмотрим некоторые методы пороговой фильтрации изображения.

1. Метод центральных моментов. При помощи этого метода изображение автоматически сегментируется по порогу, который находится при помощи первого второго и третьего центральных моментов гистограммы яркости изображения. Пусть  $H(i)$  - это значение гистограммы в точке *i*. Оно равно количеству пикселей изображения в точке (*k*,*l*),  $P$  – количество уровней серого,  $N$  – общее количество пикселей изображения. Тогда центральный момент гистограммы *H* находится как:

$$
H_r = 1/N \sum_{k=0}^{K-1} \sum_{l=0}^{L-1} (f(k,l) - m)^r = 1/N \sum_{i=0}^{P-1} H(i)(i-m)^r,
$$

 $r_{\text{I}}$ е  $r = 1, 2...$ ,  $m$  – среднее значение распределения;  $H_1$  – среднее отклонение распределения гистограммы;  $H_2$  – дисперсия гистограммы;  $H_3$  – асимметрия гистограммы изображения.

2. Пороговый метод Гавриледиса. Этот метод основан на разделении гистограммы на несколько участков. Данный процесс происходит следующим образом.

Находим главный пик на гистограмме. Он отвечает следующим требованиям

$$
H_M = H(i_M) = \max_{i=0}^{255} H(i),
$$

где *i<sup>M</sup>* точка максимума на гистограмме.

Находим точки  $h_1 = \min(i) \quad \text{ecли } H(i) > 0$  $h_1 = \min_{i=0}^{255} (i)$  **ec**lin  $H(i) > 0$  **u**  $h_2 = \min_{i=i_M}^{255} (i)$ **ec**lin  $H(i) = 0$ .

Тогда область гистограммы, ограниченная отрезком  $[h_1, h_2]$ , определим как главный информационный интервал.

Если на интервале  $\lfloor h_2, 255 \rfloor$  существуют ненулевые значения  $H(i)$ , то назовем его внешним информационным интервалом.

Если на отрезке  $[i_M, h_2]$  существует локальный минимум  $(i) < H(i+1);$ min, если *i*  $H(i) < H(i-1)$ ,  $H(i) < H(i +$ *ν*  $H(i) < H(i H(i) < H(i+1)$  $=$  min, eсли $\langle$  $H(i) < H(i-1)$ то главный информационный интервал разделяется на два интервала. В этом случае порог,

разделяющий первый и второй информационные интервалы, равен  $\nu$ . Если на промежутке  $\lfloor h_1, h_2 \rfloor$  нет точки минимума, то порог  $v = h_2$ . Гистограмма показана на рис. 3.

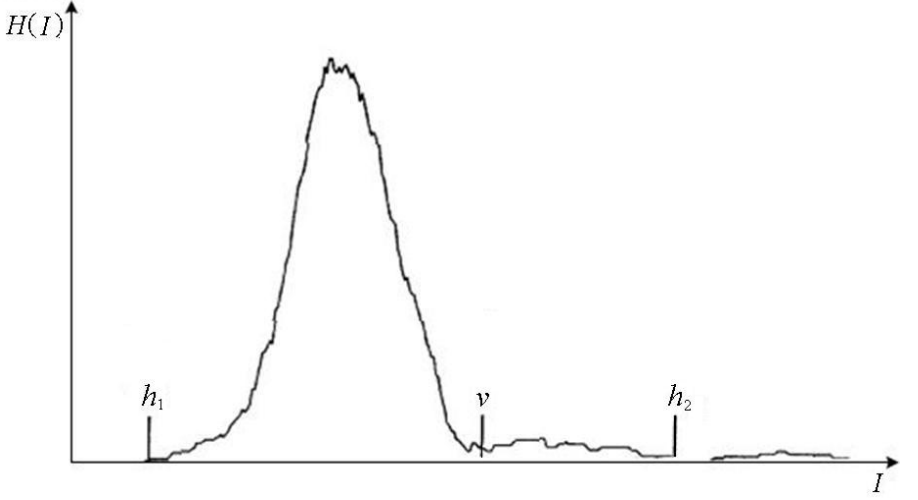

Рис. 3. Информационные интервалы на гистограмме

**Определение контуров патологий.** Выделение границ изображения эффективнее всего получается применением операции дискретной свертки к этому изображению формула (1) с различными ядрами. Рассмотрим некоторые из них.

1. Оператор Прюитт. Существует вертикальное  $F_x$  и горизонтальное  $F_y$  ядро. Обозначим их<sup>-</sup>

$$
F_x = \begin{bmatrix} -1 & 0 & +1 \\ -1 & 0 & +1 \\ -1 & 0 & +1 \end{bmatrix}; \ F_y = \begin{bmatrix} -1 & -1 & -1 \\ 0 & 0 & 0 \\ +1 & +1 & +1 \end{bmatrix}.
$$

2. Перекрёстный оператор Робертса. Один из ранних алгоритмов выделения границ, который вычисляет сумму квадратов разниц между диагонально смежными пикселями. Ядра оператора:

$$
F_x = \begin{bmatrix} +1 & 0 \\ 0 & -1 \end{bmatrix}; \ F_y = \begin{bmatrix} 0 & +1 \\ -1 & 0 \end{bmatrix}.
$$

3. Оператор Собеля. Ядра оператора имеют вид:

$$
F_x = \begin{bmatrix} +1 & 0 & -1 \\ +2 & 0 & -2 \\ +1 & 0 & -1 \end{bmatrix}; \ F_y = \begin{bmatrix} +1 & +2 & +1 \\ 0 & 0 & 0 \\ -1 & -2 & -1 \end{bmatrix}.
$$
 (3)

Координата *х* здесь возрастает «направо», а  $y$  — «вниз». В каждой точке изображения приближенное значение модуля вектора градиента можно вычислить, используя полученные приближенные значения производных:

$$
F = \sqrt{F_x^2 + F_y^2}.
$$

Направление градиента

$$
\Theta = \arctan\left(\frac{F_x}{F_y}\right),\,
$$

где угол Ө равен нулю для вертикальной границы, у которой тёмная сторона слева.

Алгоритм выявления патологических образований. В данном исследовании определяются аномальные области на изображении УЗИ. Основными характеристиками аномальности являются эхогенность и эхоструктура, они используются совместно для описания любых визуальных объектов. На каждом изображении УЗИ есть шкала, по которой определяется уровень эхогенности. Чем светлее область, тем более эхогенная ткань. То есть по шкале можно определить интервал цветности пикселей, которые соответствуют аномальным областям в органе. Также опухоли характеризуются сферообразной формой (круглой на снимке). Поэтому, для того чтоб не захватить в аномальную область здоровые объекты со схожей степенью эхогенности (например кости), нужно провести выделение круглых объектов на снимке. Для выделения шкалы эхогенности нужно использовать алгоритм выделения прямоугольных объектов с градиентом. Для этого лучше всего подходит оператор Собеля формул (1), (3). Для того чтобы шумы не влияли на выделение контуров, изображение нужно для начала «размыть» фильтром Гаусса, формула (2). По результатам исследования наилучшим методом пороговой фильтрации в данном случае является метод Гавриледиса. Таким образом, алгоритм выявления патологических образований имеет вид:

1. Определяем пороговое значение цвета:

- размываем картинку по Гауссу;
- выделяем шкалу оператором Собеля.

2. Выделяем по положению оттенка на шкале цветности аномальных пикселей. Выбираем гипоэхогенные и анаэхогенные области.

3. Выделяем аномальные пиксели пороговым методом, взяв уже размытое изображение.

4. Выделяем круглые объекты.

5. Возвращаемся к исходному изображению и наложим положения опухоли на него. Рассмотрим работу предложенного алгоритма на примере.

Эхографическая картина правостороннего узлового зоба. Возьмем за исходное изображение рис. 4.

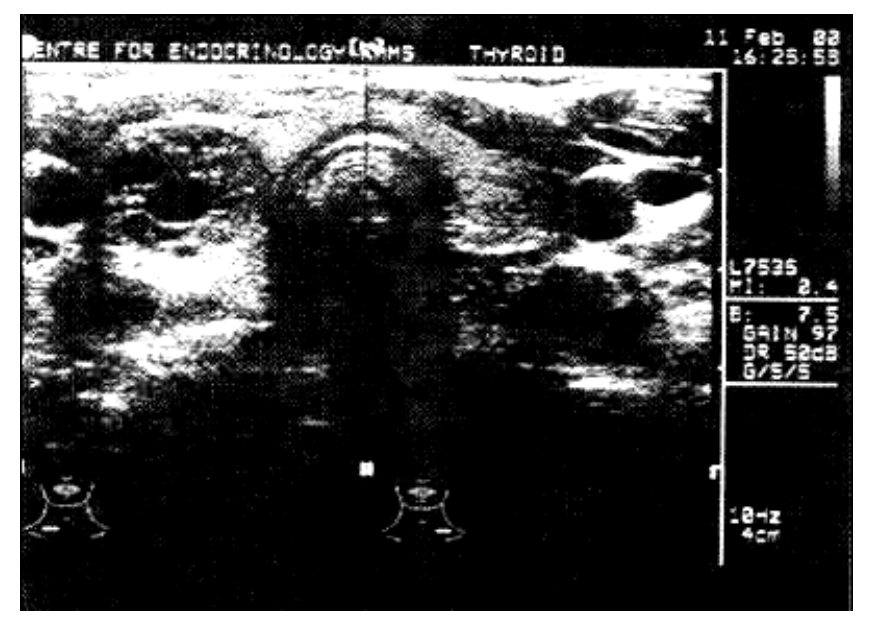

Рис. 4. Исходное изображение

1. Определяем пороговое значение цвета для пораженного узла по типу эхогенности (шкала справа эхограммы). Для этого уменьшим количество шумов размытием по Гауссу с радиусом размытия 2.

Результат работы фильтра показан на рис. 5.

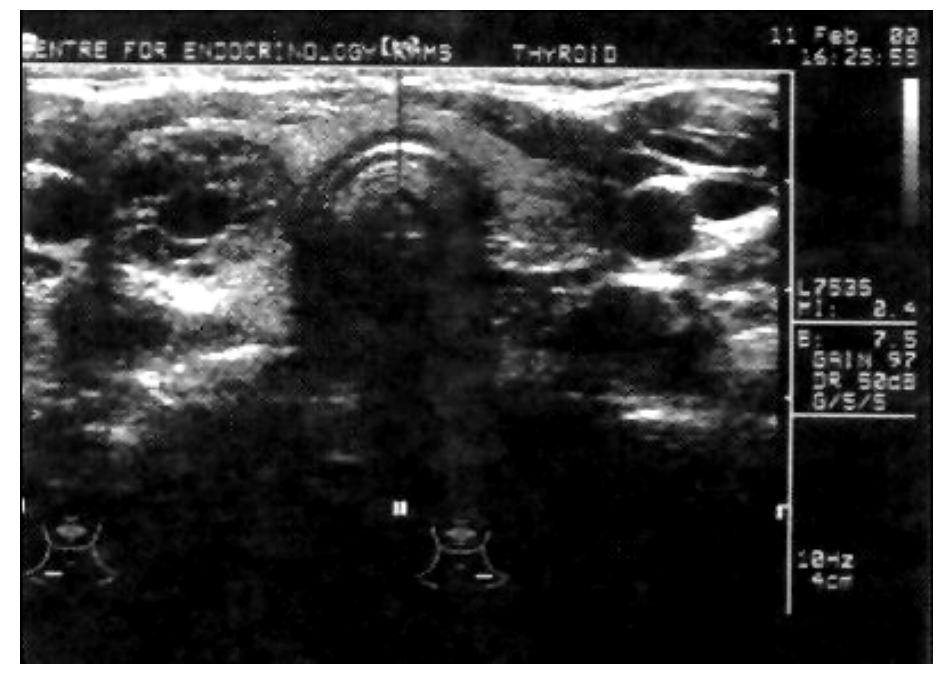

Рис. 5. Размытие картинки по Гауссу

Далее с помощью оператора Собеля выделяем границы шкалы (рис. 6).

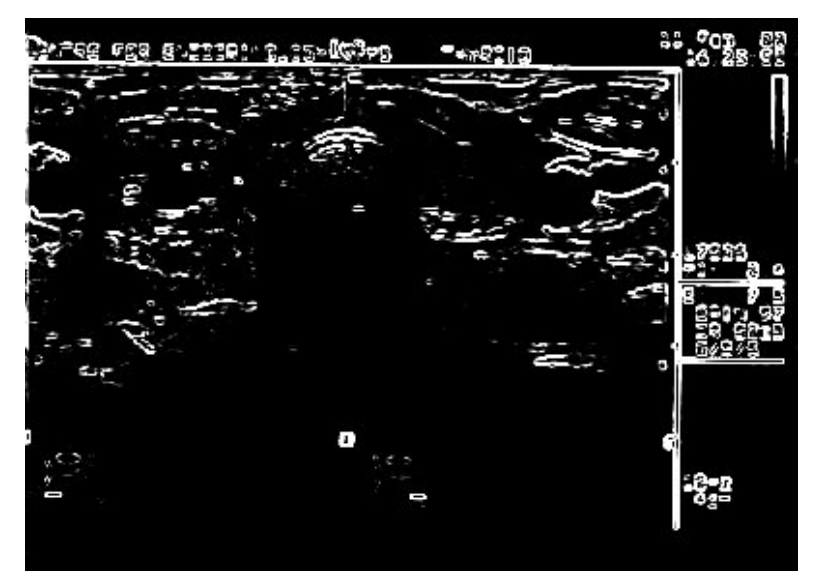

Рис. 6. Выделение шкалы оператором Собеля

2. Выделяем по положению оттенка на шкале цветности аномальных пикселей. Чтоб выделить шкалу, определяем границы прямоугольника без нижней стороны. По шкале (рис. 7) определим степени эхогенности, где самая светлая область – гиперэхогенная, далее изоэхогенная гипоэхогенная и анэхогенная.

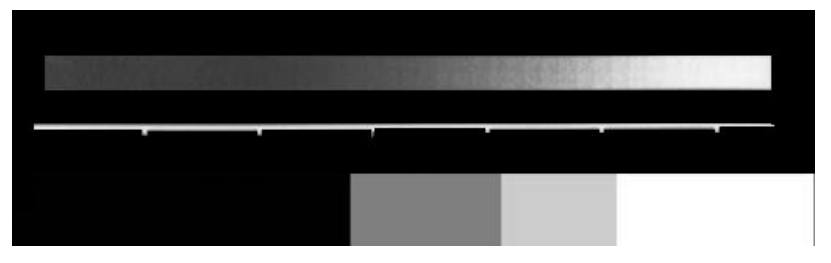

Рис. 7. Шкала степени эхогенности

3. Выделяем аномальные пиксели пороговым методом, взяв уже размытое изображение. Для этого производим пороговую фильтрацию по гипоэхогенному и анаэхогенному классам, так как изоэхогенные и гиперэхогенные объекты соответствуют только тканевым (клеточным) структурам. Для начала подсвечиваем анаэхогенную ткань (рис. 8).

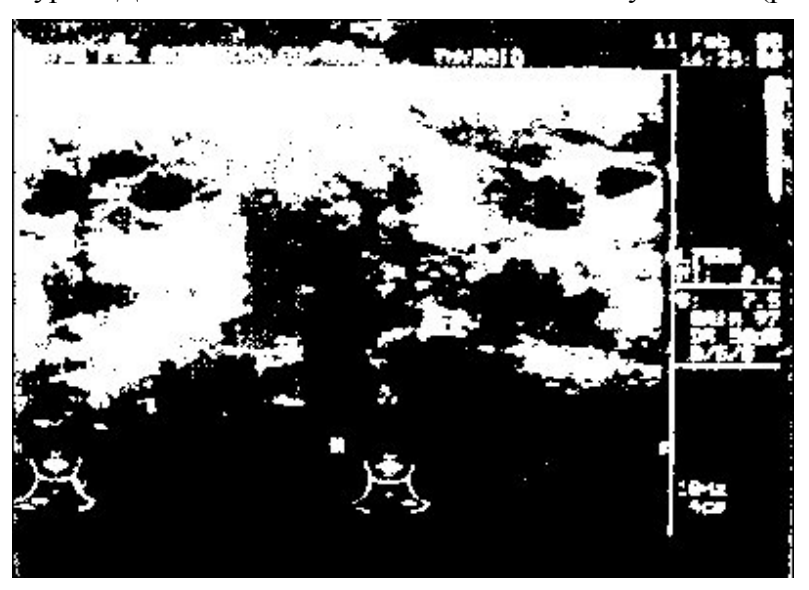

Рис. 8. Выделение аномальных пикселей пороговым методом по размытому изображению

4. Выделим круглые объекты (рис. 9).

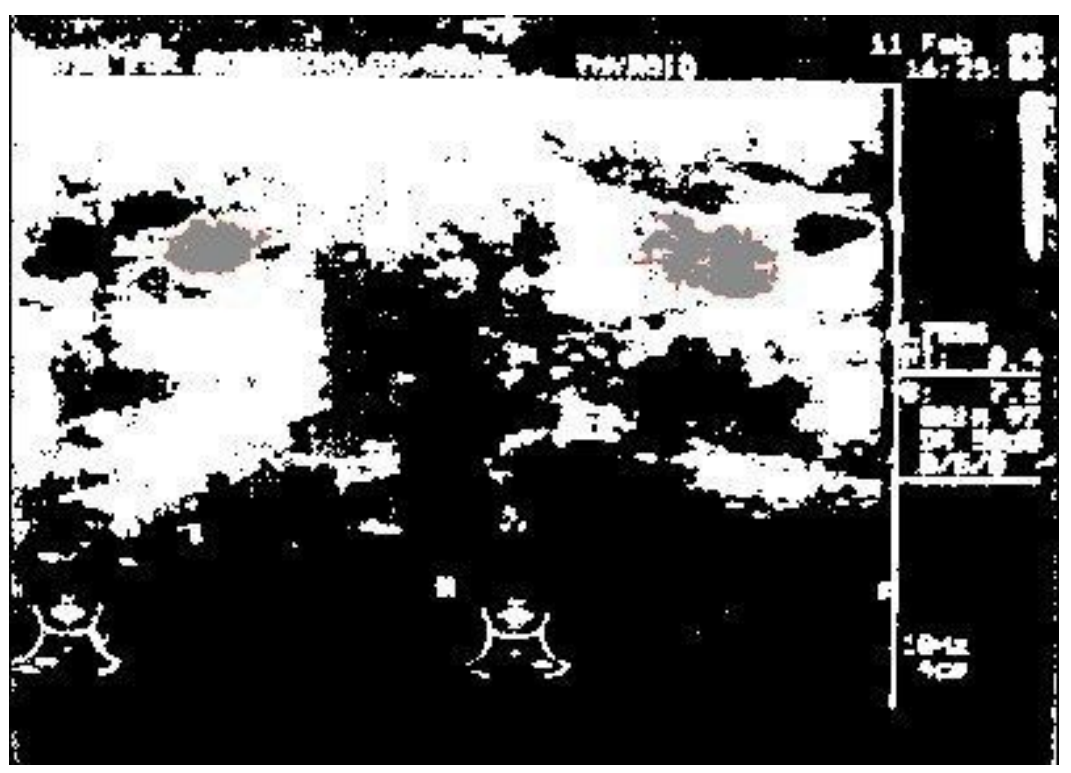

Рис. 9. Положение опухолей на обработанном изображении

В данном случае подсветка гипоэхогенной ткани не даст новых результатов.

5. Возвращаемся к исходному изображению и наложим положения опухоли на него (рис. 10).

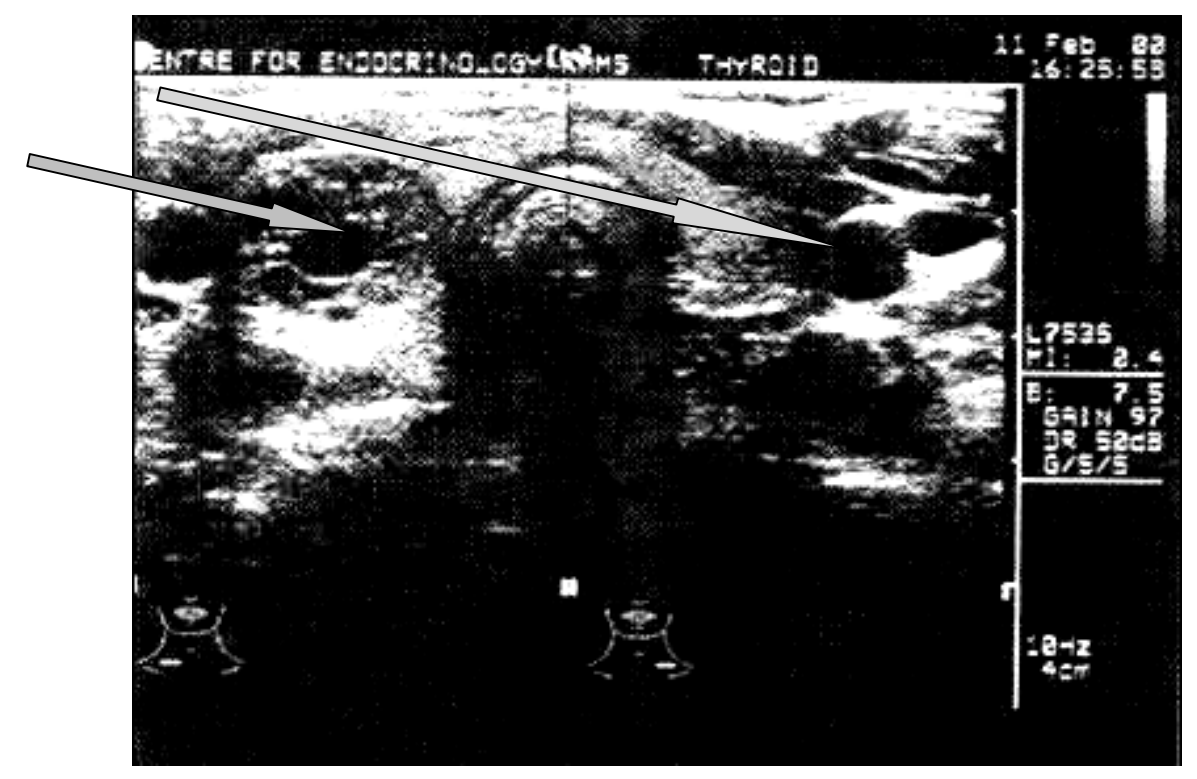

Рис. 10. Опухоли на исходном изображении

Как видим, получено положение опухоли на снимке.

**Выводы.** Предложенный алгоритмом обработки изображения можно использовать в разработке системы диагностики раковых заболеваний, что даст возможность повысить качество диагностирования.

#### **Список литературы**

- 1. *Волков В. Ю.* Некоторые методы обработки тепловых дискретизированных изображений двумерными цыфровыми фильтрами / В. Ю. Волков, А. А. Макаренко, Л. И. Турнецкий и др. // Идентефикация систем и задач управления: труды VII Междунар. конф. SICPRO 08 (Москва, 28–31 января). – М., 2008. С. 1 – 15.
- 2. *Сойфер В. А.* Компьютерная обработка изображений. Ч. 2. Методы и алгоритмы / В. А. Сойфер // Соросов. образоват. журн. – 1996. – №3. – С. 1 – 12.
- 3. *Хуанга Т.* Обработка изображений и цифровая фильтрация / Т. Хуанга // Мир. 1979. – 318 с.
- 4. *Бакут П. А.* Сегментация изображений: Методы выделения границ областей / П. А. Бакут, Г. С. Колмогоров // Зарубежная радиоэлектроника. – 1987. – №10. – С. 728 – 732.
- 5. *Ультразвуковое* исследование щитовидной железы: атлас руководство / Е. В. Эпштейн, С. И. Матящук. – К.: Ліки України, – 2004. – С. 43 – 273.

# О. І. Чумаченко, О. Ю. Левіцький

### **Розроблення алгоритму оброблення зображень для завдань діагностики**

Розроблено алгоритм оброблення зображень, отриманих за результатами ультразвукових обстежень, які дозволяють ефективно виявляти патології щитоподібної залози.

H. I. Chumachenko, O. Y. Levitsky

# **Development of image processing algorithm for diagnostics**

Developed image processing algorithm based on the results obtained by ultrasound examinations, which allow you to effectively identify thyroid pathology.